#### **vkladani stimulu do testu**

27 May 2014 11:54 - Marek Frič

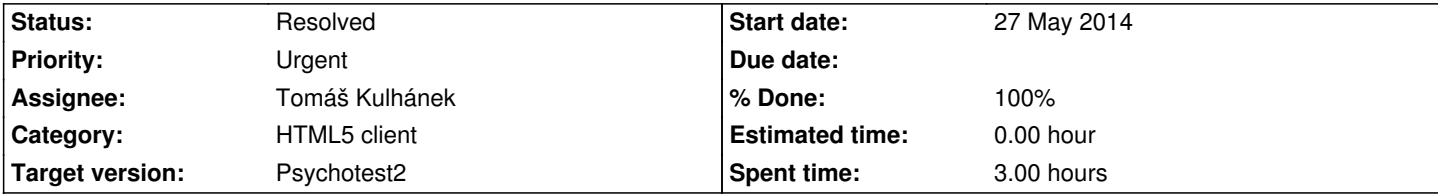

# **Description**

Do samotneho testu (tedy napriklad jedne obrazovky s 5 posuvniky jako ukoly) je nutno vlozit zaroven nekolik stimulu, ktere se pak budou pro kazdeho hodnotitele radit nejakym pravidlem (nejcasteji nahodne).

# Ukol 1:

- vytvorit nejakou obecnou strukuturu, ze k dane obrazovce (testu) se budou vazat konkretni stimuly (z nejake databaze), - tato struktura by mela byt schopna komunikovat s vyssi urovni programu (programuje Pavelka) tedy napr.: obrazovka dostane pokyn, ze se budeopakovat nekolik krat a vzdy na ni bude prezentovany konkretni stimul(vetsinou je to u skalovaciho , kategorickeho testu a pri textovem popisu), nebo vicero stimulu (v pripade paroveho porovnani, nebo vicero porovnani)

Ukol 2:

- nejjednodussi verze je, ze administrator zada k obrazovce namisto ZVUK, SKUPINU ZVUKU a zvoli Sezazeni teto skupiny NAHODNE - to je nutno naprogramovat predevsim

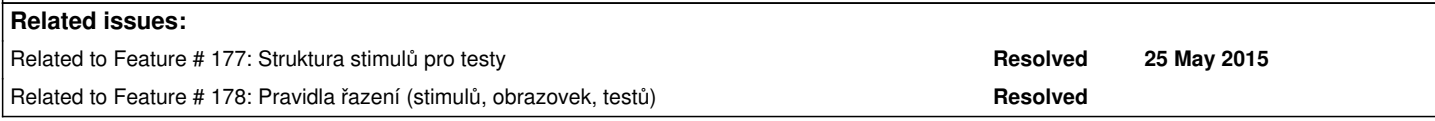

## **History**

**#1 - 27 May 2014 19:26 - Tomáš Kulhánek**

ad Ukol 1. To je jiz castecne hotovo viz. klicove slovo **kategoricky** a **parovy**. Viz specifikace jazyka http://patf-biokyb.lf1.cuni.cz/wiki/projekty/psychoakusticke\_testy/navrh\_dsl\_jazyka Chybi definice poradi - zatim neni nahodne a defaultne se generuji obrazovky pro zvuky

[kategoricky: \(1\) \(2\) \(3\) .. \(n\)](http://patf-biokyb.lf1.cuni.cz/wiki/projekty/psychoakusticke_testy/navrh_dsl_jazyka)

parovy: (12) (13) (14) ... (1n) ... (23) (24) ... (2n) ... (n-1 n)

#### **#2 - 27 May 2014 19:26 - Tomáš Kulhánek**

*- Category set to HTML5 client*

*- Target version set to Psychotest 1*

#### **#3 - 25 June 2014 12:09 - Tomáš Kulhánek**

*- % Done changed from 0 to 50*

přidána možnost označit zvuky a tlačítko, které na aktuální kurzor v editoru vygeneruje definici zvuk [soubor.wav].

## **#4 - 25 June 2015 16:27 - Tomáš Kulhánek**

- *Status changed from New to Resolved*
- *Target version changed from Psychotest 1 to Psychotest2*
- *% Done changed from 50 to 100*

vice n=tice stimulu vyresena feature #234

nahodne poradi v ramci n-tice vyreseno feature #235